Nivel **Primaria**<br>• Área/materia Interdisciplinar

Juan Melgarejo

**20 Descripción** 

El profesor **Juan Melgarejo**, del **CP. Otero de Navascués Cintruénigo (Navarra)**, lleva a cabo en su espacio para el tercer ciclo de primaria,

OdNblog

, un trabajo muy completo que abarca todas las áreas de conocimiento.

Particularmente interesantes nos parecen proyectos como El Museotero, el Diseño Parque del Corredor Ferroviario, su trabajo con Edmodo o sus actividades en Comenius y Etwinning.

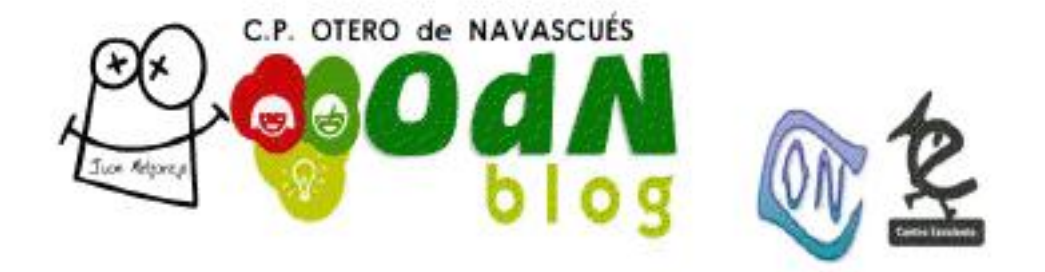

Trataremos de explicar cada uno de ellos. Empezamos hoy con un curioso expositor de obras de arte, **El Museotero** .

El autor [nos lo explica a](http://odnblog.blogspot.com.es/p/museotero.html)sí:

<<Un año ha transcurrido desde que publiqué la primera entrada en mi blog. Antes había "flirteado" tímidamente con las TIC, pero esta vez era diferente. Algunas aulas del colegio ya contaban con PDI, ordenador para el profesor y tablets (compartidos con otras aulas) para el alumnado. Además, ¡cómo voy a desaprovechar herramientas tan motivadoras para los alumnos, y para mí!

Me puse manos a la obra ."Trasteando" y con la ayuda de J. Ángel Morancho (blogotero) comencé a dar forma a lo que hoy es **OdNblog** : Un blog sencillo pero con vocación de superación y una herramienta muy útil para el alumnado, mis compañeros y por supuesto, para mi labor docente .

Estoy muy satisfecho con el resultado en este primer curso. Los alumnos y alumnas han sabido sacarle partido, las familias lo ven casi imprescindible y yo estoy aprendiendo día a día.

Como ya sabemos, la tecnología debe estar a nuestro servicio pero no es la meta, sino el camino. Un buen ejemplo de ello, es uno de los proyectos que están presentes en el blog: MUSEOTERO, un museo virtual en un entorno tridimensional, donde se exponen los trabajos artísticos que realiza el alumnado del colegio Otero de Navascués de Cintruénigo (Navarra).

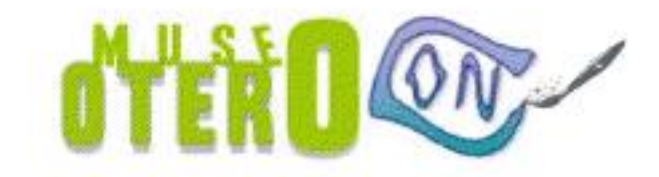

La idea es que queden plasmadas las obras de arte, aquellas que antes se colgaban por los pasillos y que el día de fin de curso, ya un tanto deterioradas, acababan en la basura. Ahora los originales, unos hechos con herramientas 2.0 (Artrage, editor imágenes....) y otros a mano, los archivan los propios autores y nuestro museo alberga la "exposición virtual permanente" de los mejores artistas.

# **¿PARA QUÉ USAMOS MUSEOTERO?**

### Conchita López Conesa-k idatzia

El objetivo que me propuse al comenzar el proyecto Museotero, como ya he explicado anteriormente, era servir de archivo permanente para las producciones artísticas de alumnos y alumnas, de una manera atractiva y motivadora. Al comenzar a utilizar la herramienta, el propio alumnado proponía otros usos que se le podía dar al museo:

•Abrir salas donde se expondrían las obras, que ellos mismos seleccionaban, de los artistas que íbamos trabajando durante el curso: Dalí, Klint, Chagall, Picasso... (en proceso).

•Crear una sala por cada alumno donde expondrían sus fotografías personales (por realizar).

•Colgar las fotografías de las excursiones y actividades que realizábamos (esta idea la desechamos en un principio, ya que es más sencillo y práctico para este fin utilizar herramientas como Picasa u otras similares).

## **CÓMO SE HACE EL MUSEO VIRTUAL**

En realidad es más fácil hacerlo que explicarlo, pero lo voy a intentar. Hay otras herramientas, pero yo utilizo una gratuita y bastante intuitiva Photo! 3D Album que puedes descargar desde este link: http://pho.to/album3d/ .

Una vez que has creado tu museo te da la opción de guardarlo como un fichero .exe. Yo subo ese archivo a Dropbox y copio el enlace público en mi blog. Desde allí quien quiera se lo puede descargar y verlo en su ordenador sin necesidad de tener instalado el programa.

### **OdNblog: El Museotero**

### Conchita López Conesa-k idatzia

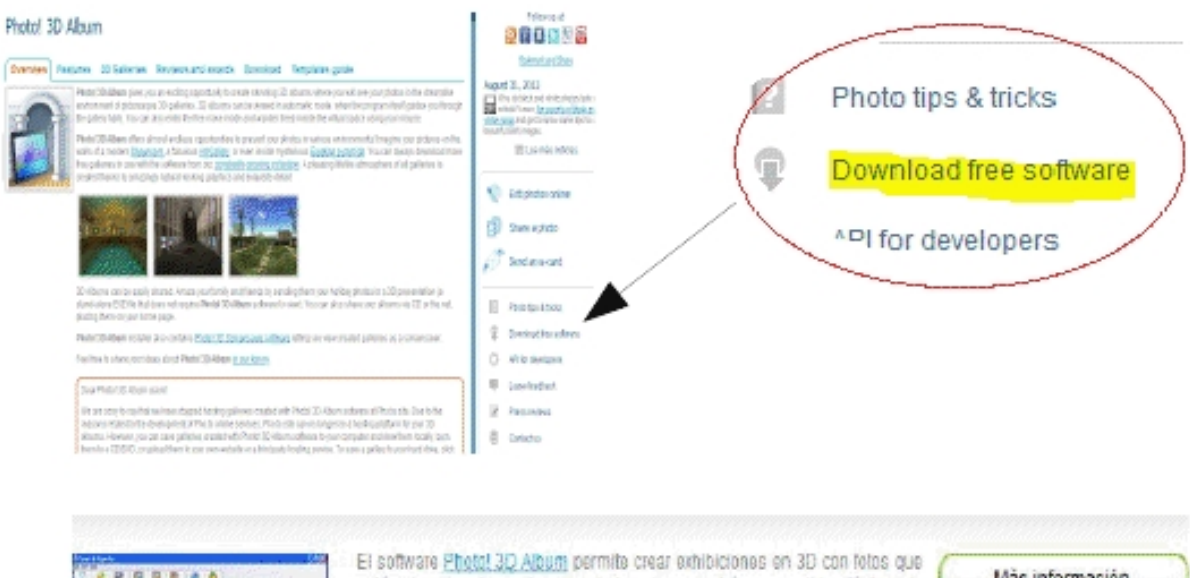

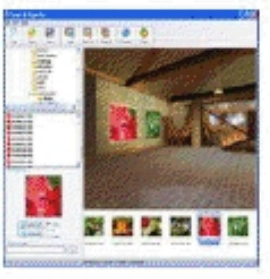

estén almacenadas en tu computadora, luego podrás compartirlas fácilmente en Internet o usarlas como protector de pantalla. El software contiene una variedad de plantillas de galerias en tres dimensiones jque permiten presentar tus fotos en diferentes entornos tiktimensionales!

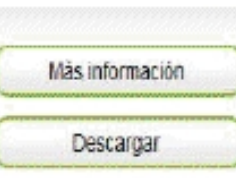

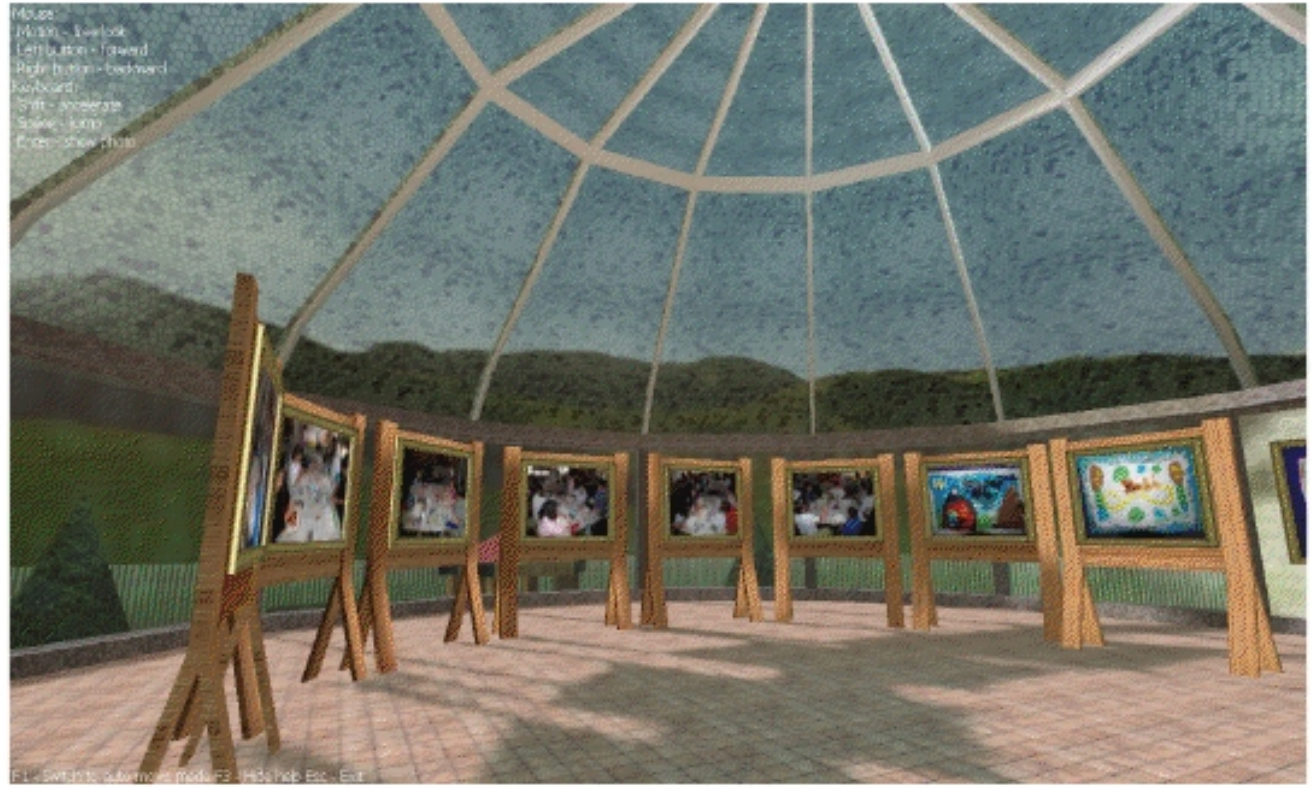

Imagen de una sala del museo. La clase haciendo trabajos sobre Dali

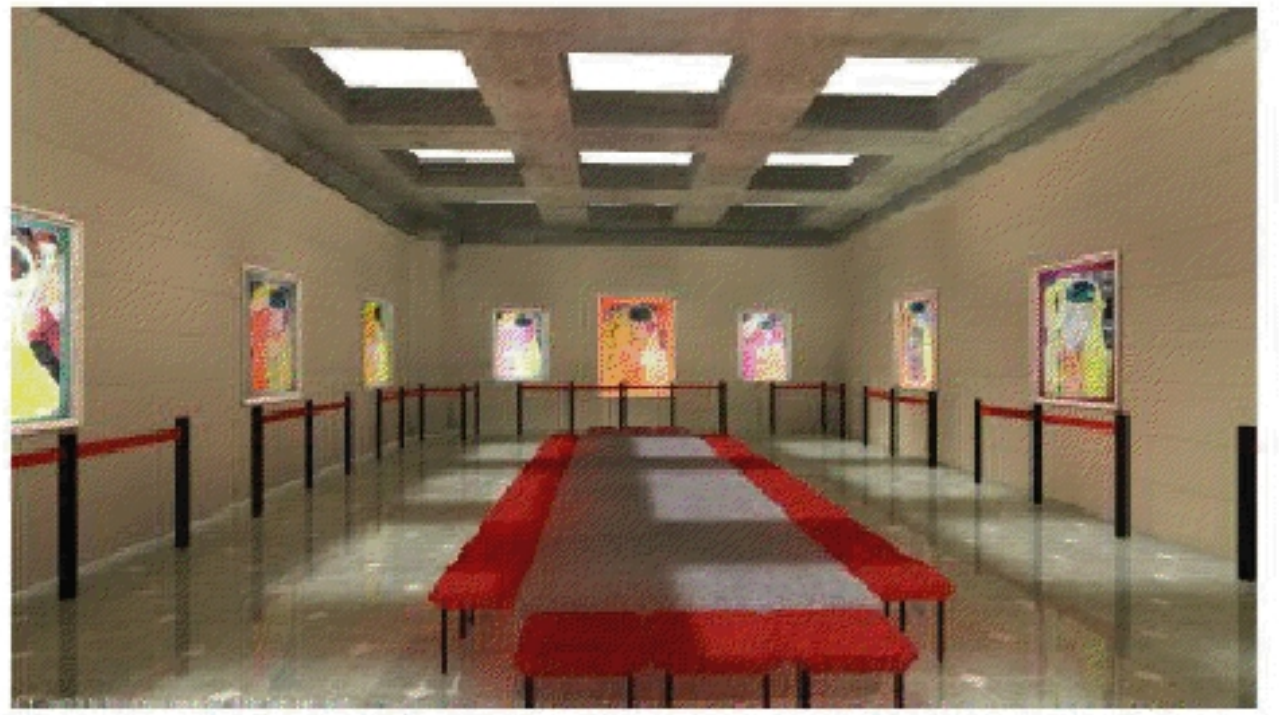

Imagen de los trabajos hechos sobre EL BESO de Klint ESAUL SIARES AREAS EN ESPERATORES A MEMORIADIO DIOGSPOt.com.es/p/museotero.html >>